# **Información de RIMAC en la Superintendencia del Mercado de Valores (SMV)**

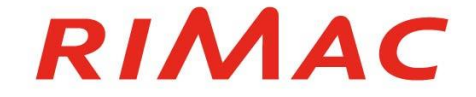

## Paso 1.- Ingresa a la web de RIMAC SEGUROS

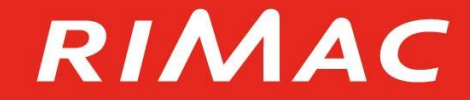

#### **1.- Ingresa en el explorador a la página web de RIMAC ([www.rimac.com\)](https://www.rimac.com/)**

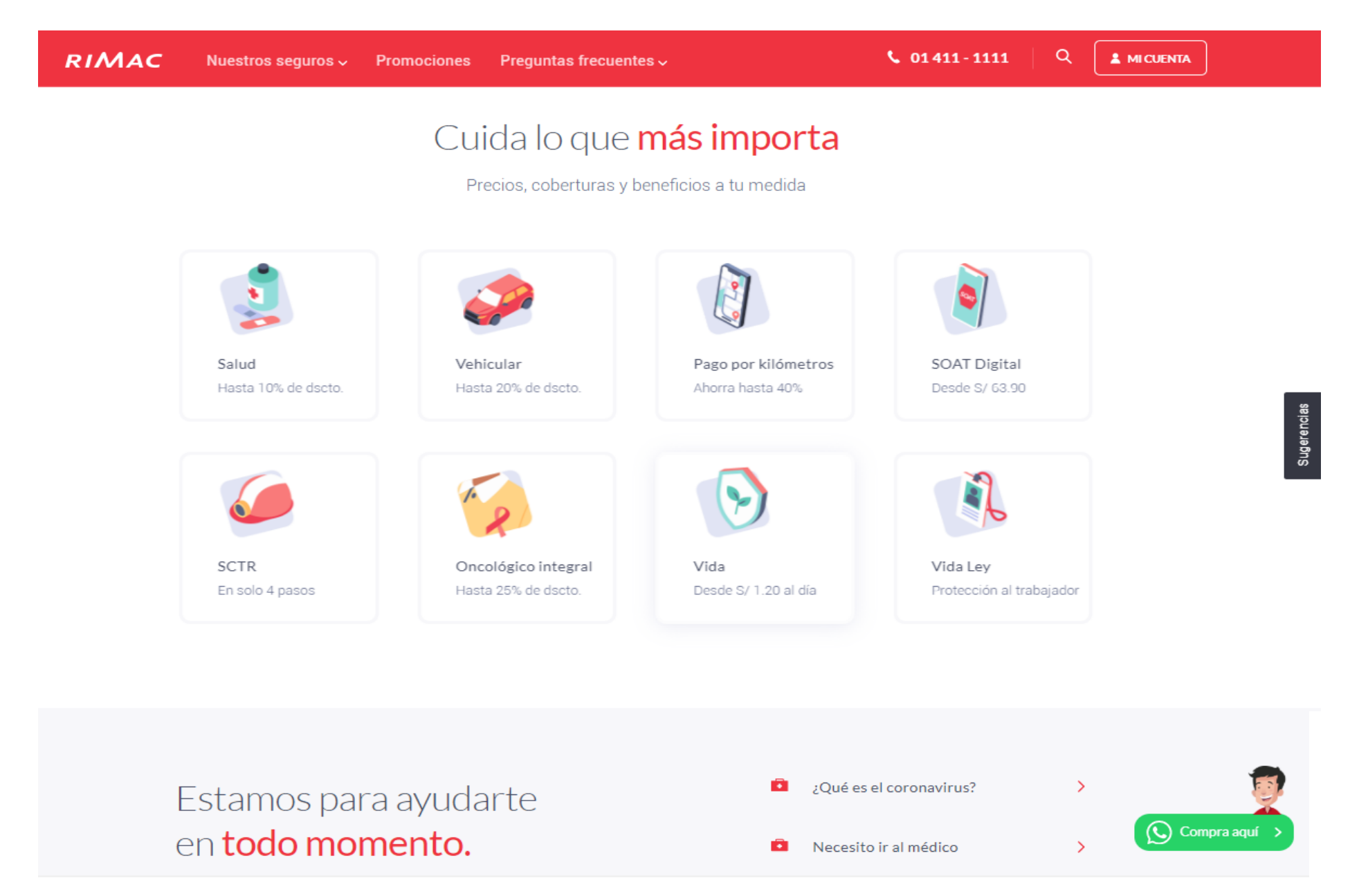

### Paso 2.- Haz clic en "SMV"

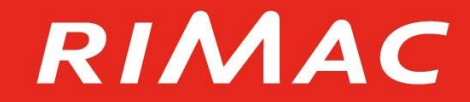

### **2.- Desplázate hacia abajo en nuestra web y da clic en "SMV". Esto te derivará a la página de la Superintendencia del Mercado de Valores**

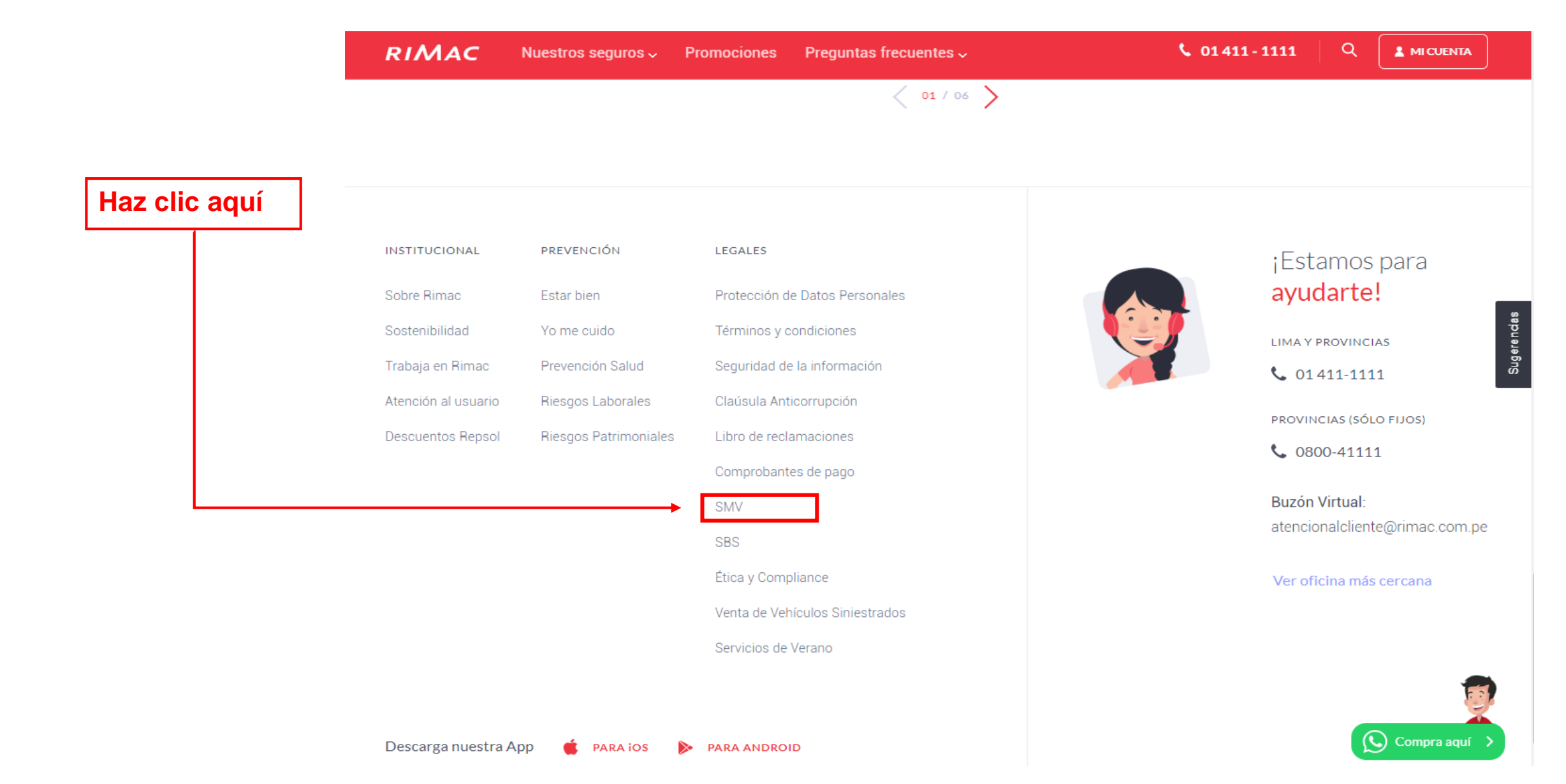

# Paso 3.- Busca RIMAC SEGUROS en la web de la SMV

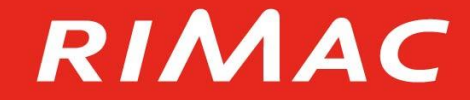

**3.- Ingresa RIMAC SEGUROS en el recuadro "Buscar empresa" y podrás acceder a toda la información que comunicamos a nuestros grupos de interés.**

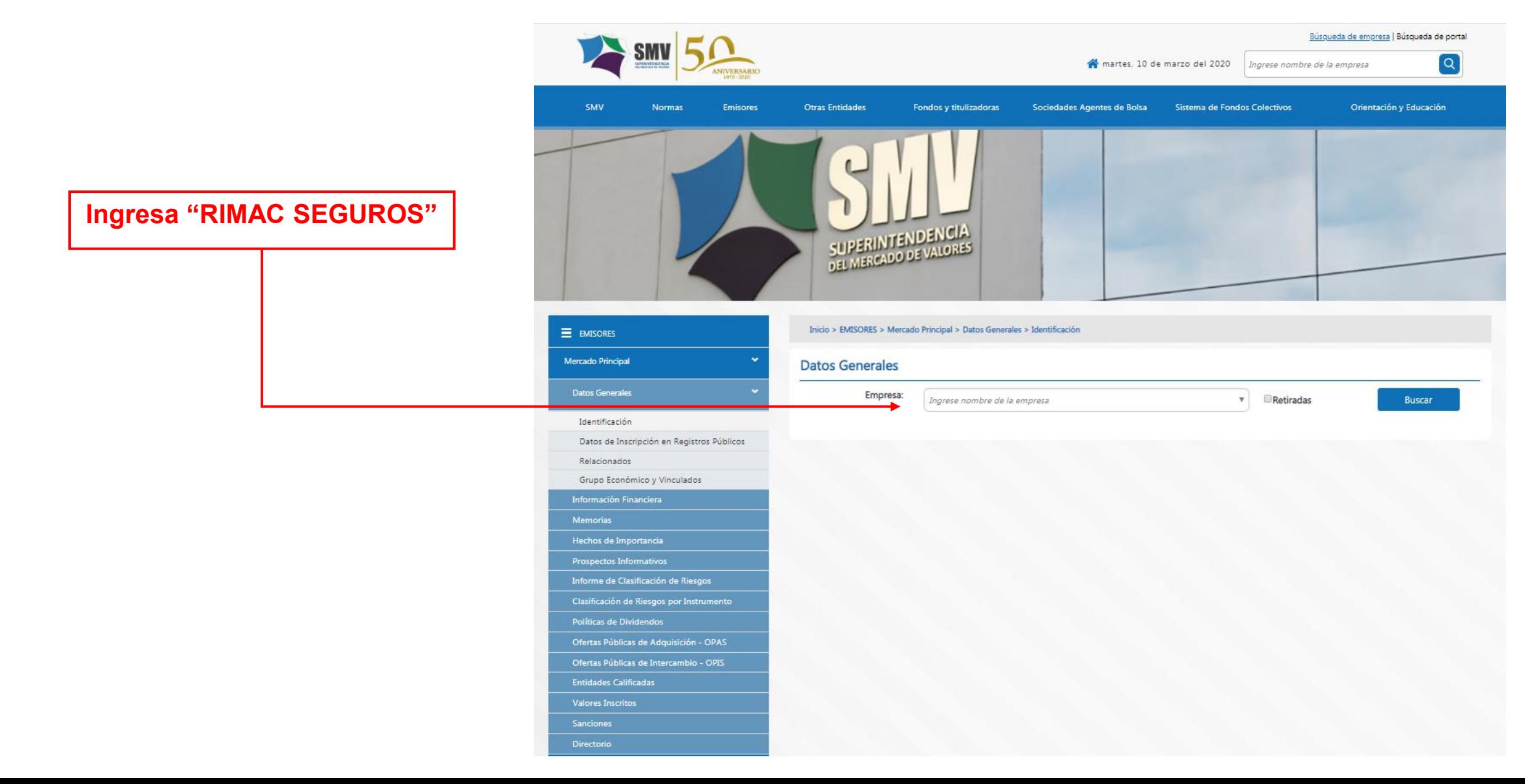

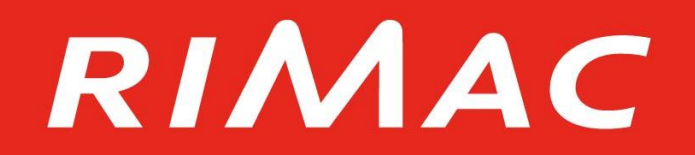